# **МИНОБРНАУКИ РОССИИ ФГБОУ ВО «БАШКИРСКИЙ ГОСУДАРСТВЕННЫЙ УНИВЕРСИТЕТ» ИНЖЕНЕРНЫЙ ФАКУЛЬТЕТ**

Утверждено: на заседании кафедры ТМО протокол от 15 июнь 2018 г. №17 ВрИО/зав. кафедрой \_\_\_\_\_\_\_\_\_\_\_\_\_\_\_/Юминов И.П.

Согласовано: Председатель УМК Инженерного факультета

 $d$  $d$ le /  $\sim$  / Мельникова А.Я.

# **РАБОЧАЯ ПРОГРАММА ДИСЦИПЛИНЫ**

Инженерная графика (наименование дисциплины)

**Вариативная часть. Дисциплины по выбору - Б1.В.1.ДВ.01.01**

(цикл дисциплины и его часть (базовая, вариативная, дисциплина по выбору)

# **Программа бакалавриата**

## **Направление подготовки**

27.03.02 - Управление качеством

(указывается код и наименование направления подготовки)

# **Направленность (профиль) подготовки**

Управление качеством в производственно-технологических системах (указывается наименование направленности (профиля) подготовки)

> Квалификация – бакалавр (указывается квалификация)

Разработчик (составитель) старший преподаватель (должность, ученая степень, ученое звание)

\_\_\_\_\_\_\_\_\_\_\_\_\_\_/Лобанов М.А. (подпись, Фамилия И.О.)

Для приема: 2018 г.

Уфа 2018 г.

Составитель: Лобанов М.А.

Рабочая программа дисциплины утверждена на заседании кафедры протокол от  $\langle$ 15» июня 2018 г. № 17

ВрИО заведующего кафедрой

 $\sqrt{\frac{1}{100}}$  / Юминов И.П.

Дополнения и изменения, внесенные в рабочую программу дисциплины, утверждены на заселании кафедры

протокол  $N_2$  \_\_\_\_\_ от « \_\_\_ » \_\_\_\_\_\_ 20 \_ г.

Заведующий кафедрой по последний стандартии по подделжать по подделжать по подделжать по подделжать по подделжа

Дополнения и изменения, внесенные в рабочую программу дисциплины, утверждены на заселании кафедры

протокол №  $\overline{\phantom{a}}$  от « $\overline{\phantom{a}}$ »  $\overline{\phantom{a}}$  20  $\overline{\phantom{a}}$  г.

Заведующий кафедрой и по полно при подводущей по при подраздней при подраздней при подводительно при подводитель

Дополнения и изменения, внесенные в рабочую программу дисциплины, утверждены на заселании кафедры

протокол  $N_2$  от « » 20 г.

 $\begin{picture}(20,10) \put(0,0){\line(1,0){10}} \put(15,0){\line(1,0){10}} \put(15,0){\line(1,0){10}} \put(15,0){\line(1,0){10}} \put(15,0){\line(1,0){10}} \put(15,0){\line(1,0){10}} \put(15,0){\line(1,0){10}} \put(15,0){\line(1,0){10}} \put(15,0){\line(1,0){10}} \put(15,0){\line(1,0){10}} \put(15,0){\line(1,0){10}} \put(15,0){\line(1$ Заведующий кафедрой

# **Список документов и материалов**

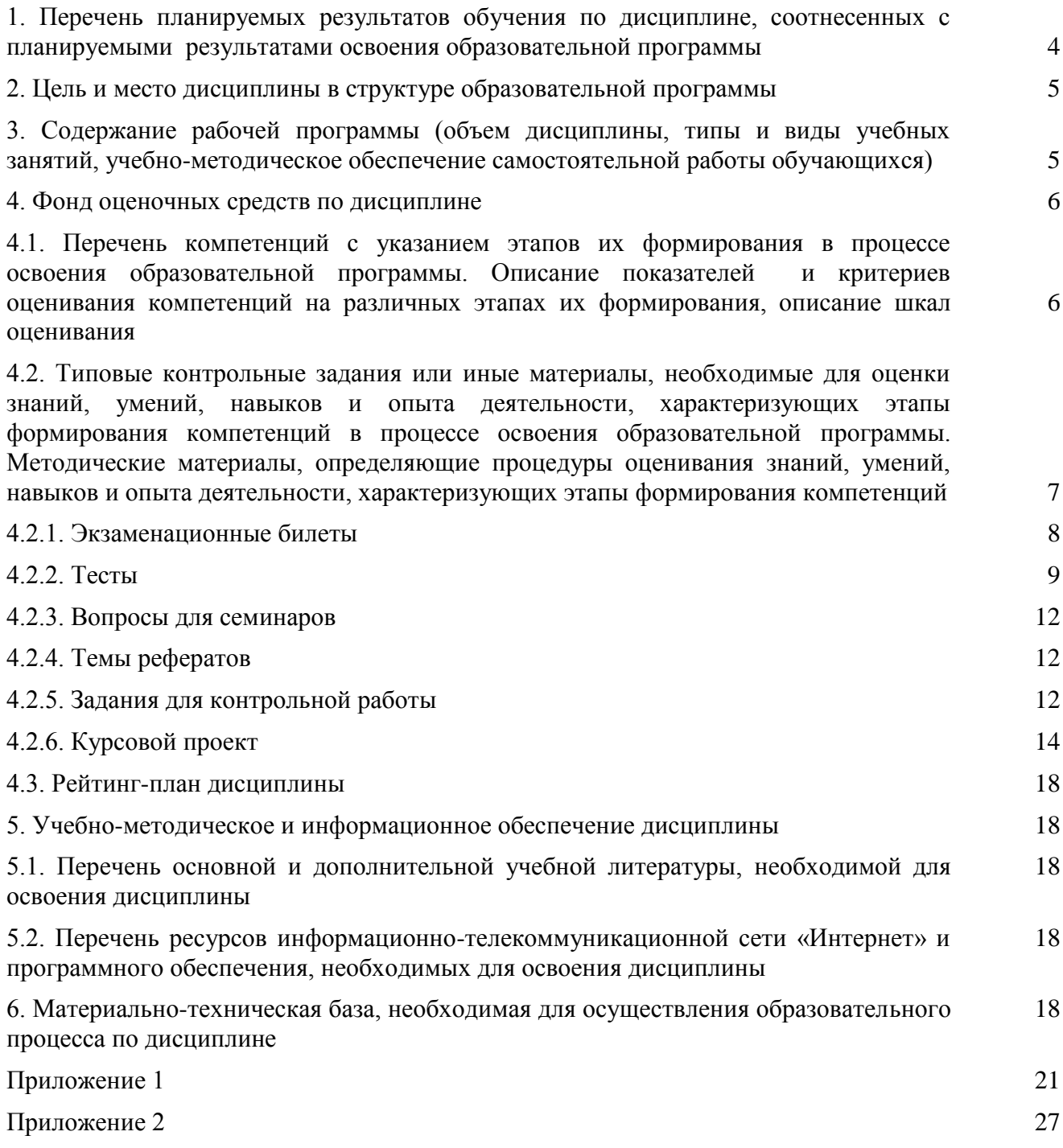

# **1. Перечень планируемых результатов обучения по дисциплине, соотнесенных с планируемыми результатами освоения образовательной программы**

В результате освоения образовательной программы обучающийся должен овладеть следующими результатами обучения по дисциплине:

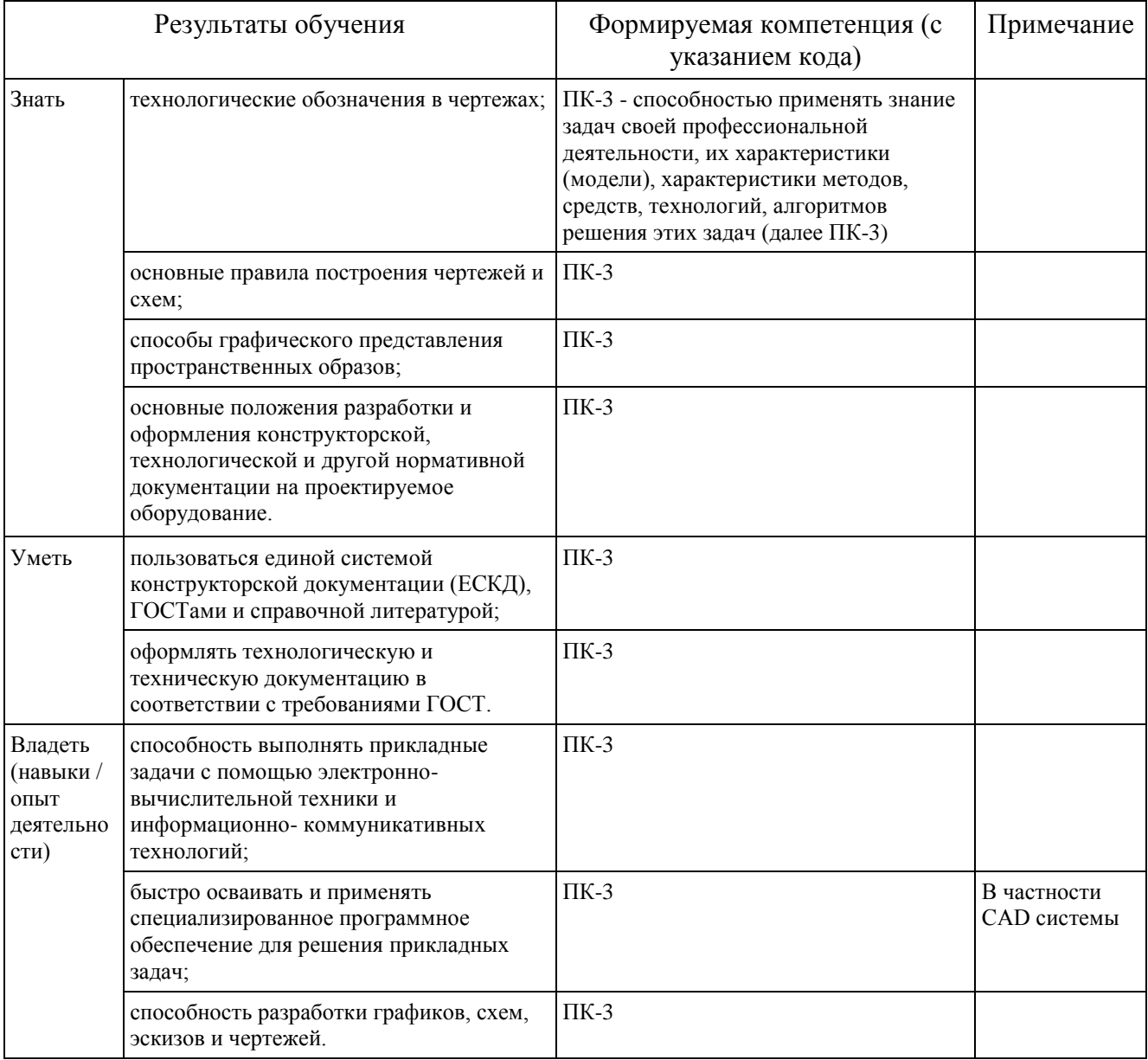

### **2. Цель и место дисциплины в структуре образовательной программы**

Дисциплина «Инженерная графика» относится к обязательным дисциплинам базовой части Б1.В.1.ДВ.01.01 согласно рабочему учебному плану.

Дисциплина изучается:

- у очной формы обучения на 1 курсе в 1 и 2 семестрах;

- у заочной формы обучения на 1 курсе в зимней и летней сессиях.

Цели изучения дисциплины: освоение компетенций поможет студентам разрабатывать технологические схемы, графики и чертежи, в том числе на специально предназначенном программном обеспечении для выполнения прикладных задач, связанных с инженерной деятельностью, в т.ч.:

- − оформление схем и графиков производственного процесса на машиностроительных предприятиях в соответствии с требованиями ЕСКД;
- − разработка рабочей конструкторской документации на машины и аппараты;
- − разработка и оформление нормативно-технической документации и пояснительной записки к чертежам в соответствии с требованиями ЕСКД.

Для освоения дисциплины необходимы компетенции, сформированные в рамках изучения следующих дисциплин:

- алгебра (по программе начального образования);
- геометрия (по программе начального образования). Студент должен знать:
- отрезки, прямые, углы, окружности, дуги и т.д. уметь:
- строить отрезки по заданным характеристикам (длина, угол, расстояние и т.д.);
- пользоваться справочными системами, литературой. владеть:
- навыками работы с персональным компьютером;
- навыками работы с измерительными инструментами (линейка, штангенциркуль, циркуль).

Рабочая программа дисциплины является частью основной профессиональной образовательной программы подготовки бакалавров по направлению 27.03.02 - «Управление качеством» в соответствии с ФГОС ВО №92 от 9 февраля 2016 г.

Освоение дисциплины «Инженерная графика» является основополагающим для изучения таких базовых для инженера дисциплин, как:

- Основы проектирования и конструирования.

## **3. Содержание рабочей программы (объем дисциплины, типы и виды учебных занятий, учебно-методическое обеспечение самостоятельной работы обучающихся)**

Содержание рабочей программы представлено в Приложении № 1.

### **4. Фонд оценочных средств по дисциплине**

### **4.1. Перечень компетенций с указанием этапов их формирования в процессе освоения образовательной программы. Описание показателей и критериев оценивания компетенций на различных этапах их формирования, описание шкал оценивания Для формы контроля – курсовой проект**

*ПК-3 – способностью применять знание задач своей профессиональной деятельности, их характеристики (модели), характеристики методов, средств, технологий, алгоритмов решения этих задач*

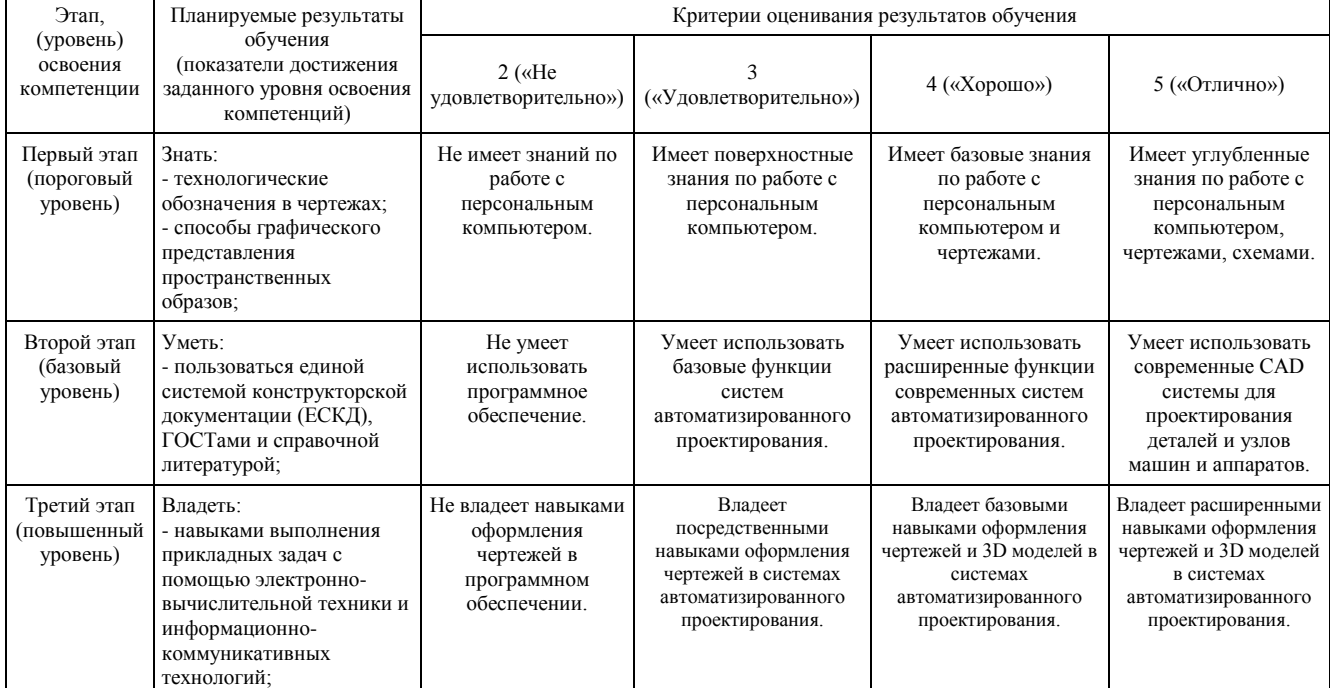

Шкалы оценивания для очной и заочной формы обучения:

- «отлично», если раскрыта суть рассматриваемого вопроса и причина его рассмотрения; описание существующих для данного вопроса проблем и предлагаемые пути их решения; правильность и своевременность ответов на вопросы; оформление проекта в соответствии с требованиями, сдача его преподавателю.

- «хорошо», если ответы на вопросы даны с замечаниями;

- «удовлетворительно», если часть вопросов и задач не выполнены;

- «неудовлетворительно», если не выполнена большая часть задач.

#### **Для формы контроля – экзамен**

*ПК-3 – способностью применять знание задач своей профессиональной деятельности, их характеристики (модели), характеристики методов, средств, технологий, алгоритмов решения этих задач*

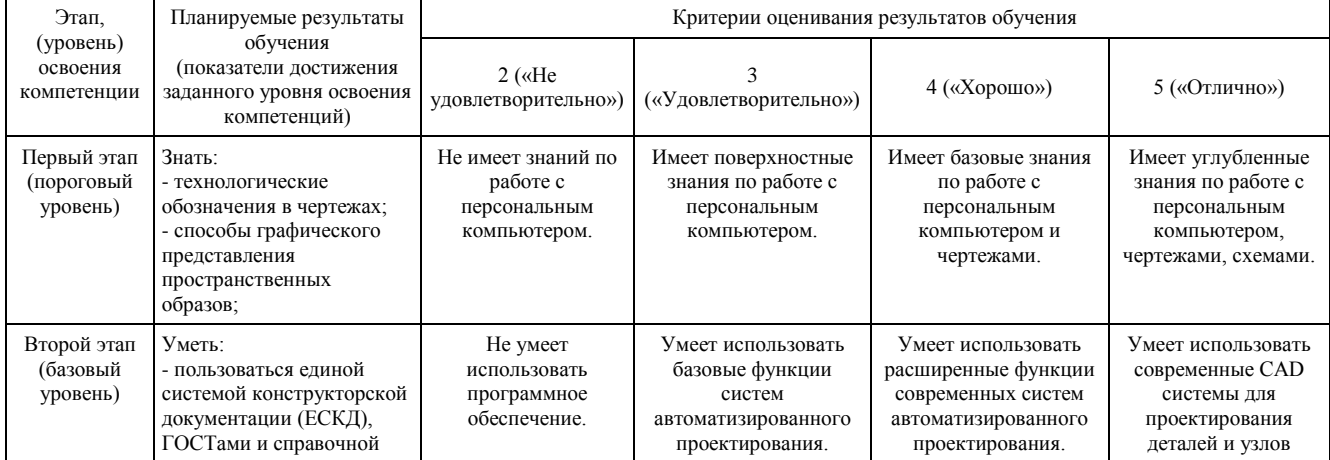

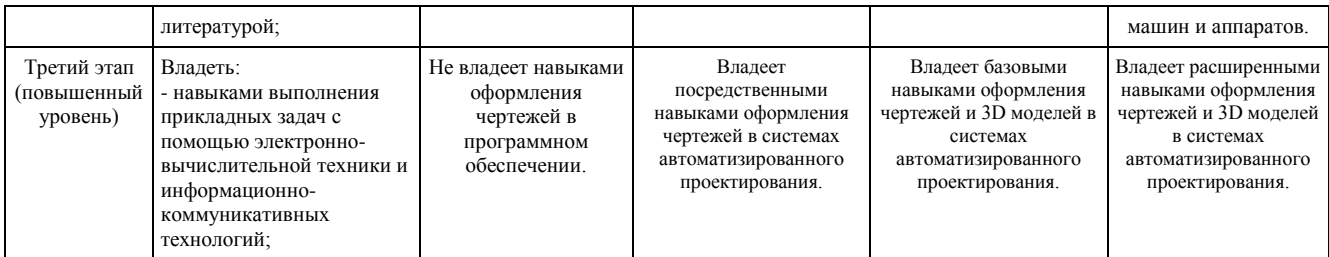

Критериями оценивания являются баллы, которые выставляются преподавателем за виды деятельности (оценочные средства) по итогам изучения модулей (разделов дисциплины), перечисленных в рейтинг-плане дисциплины (для экзамена: текущий контроль - максимум 40 баллов; рубежный контроль - максимум 30 баллов, поощрительные баллы - максимум 10). Шкалы оценивания:

для экзамена:

от 45 до 59 баллов - «удовлетворительно»; от 60 до 79 баллов - «хорошо»; от 80 баллов - «отлично».

Для заочной формы обучения:

- «отлично», если студент овладел всеми заявленными компетенциями и сумел грамотно и четко изложить все освоенные знания. умения и навыки преподавателю.

- «хорошо», если ответы на вопросы даны с замечаниями;

- «удовлетворительно», если часть вопросов и задач не выполнены;

- «неудовлетворительно», если не выполнена большая часть задач.

**4.2. Типовые контрольные задания или иные материалы, необходимые для оценки знаний, умений, навыков и опыта деятельности, характеризующих этапы формирования компетенций в процессе освоения образовательной программы. Методические материалы, определяющие процедуры оценивания знаний, умений, навыков и опыта деятельности, характеризующих этапы формирования компетенций**

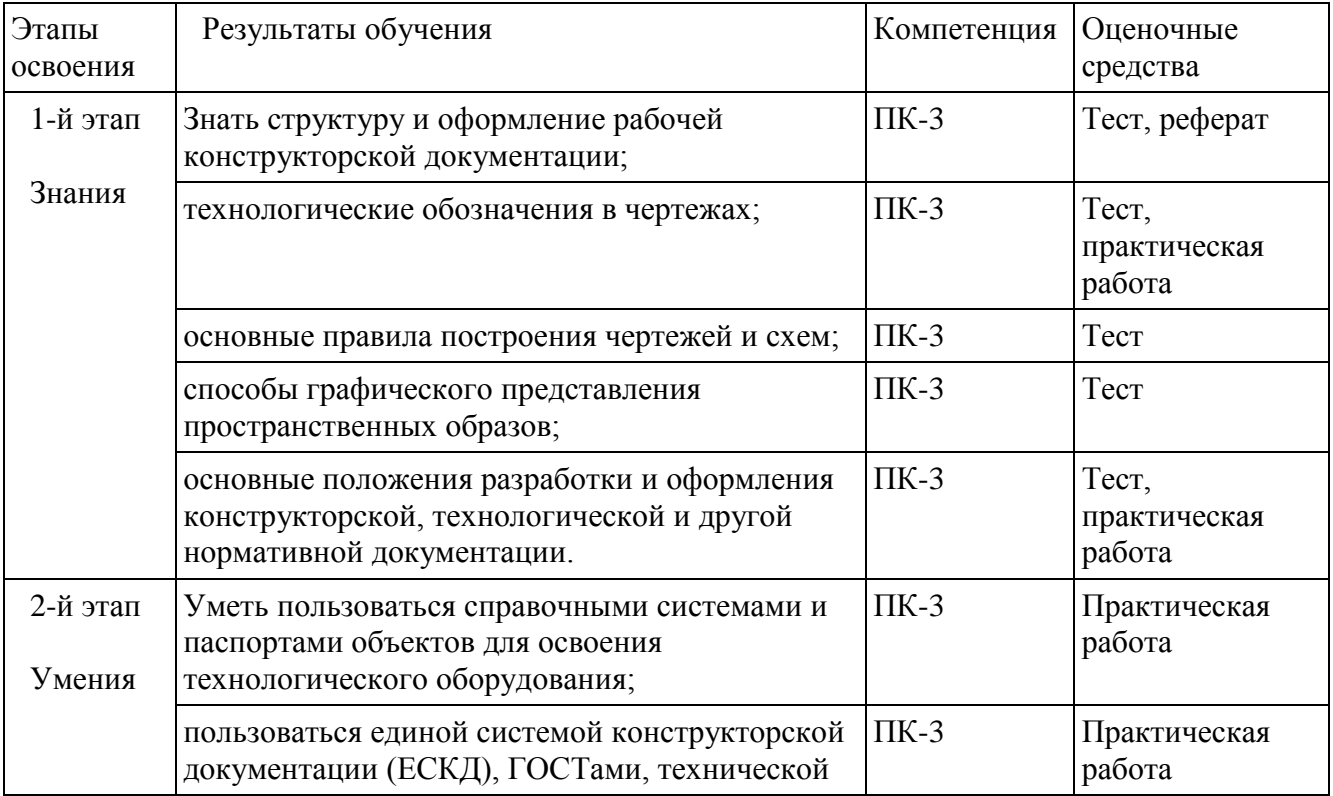

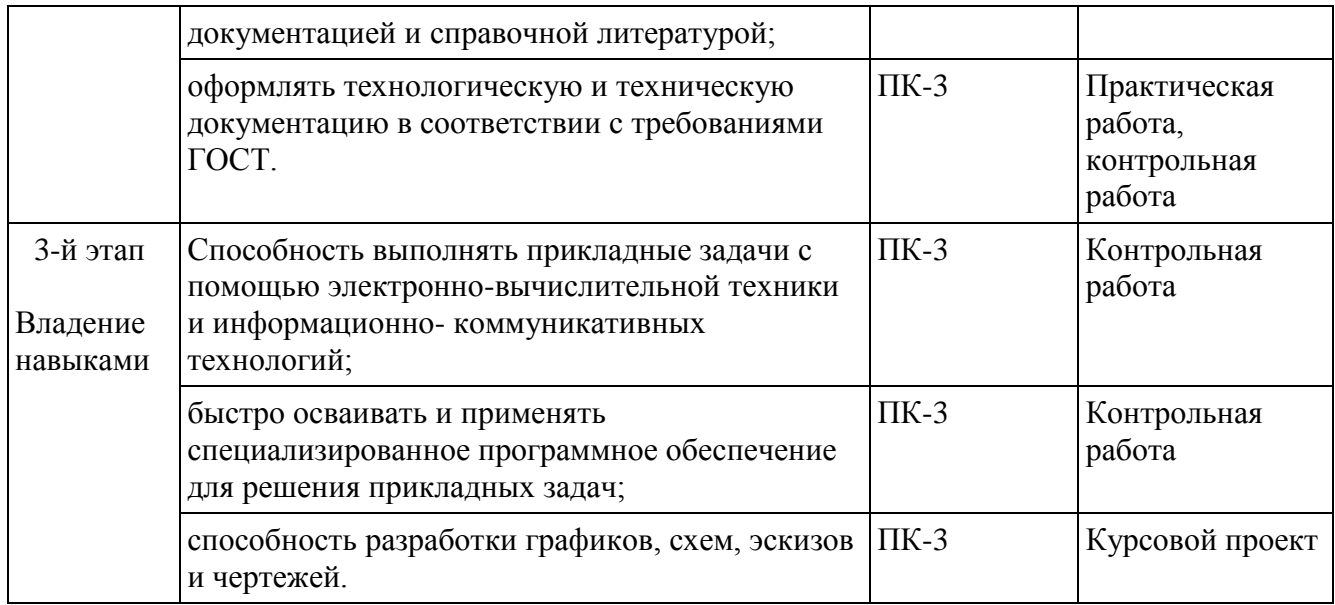

## **4.2.1. Экзаменационные билеты**

Экзамен является оценочным средством для всех этапов освоения компетенций.

Структура экзаменационного билета:

Каждый экзаменационный билет состоит из 3 вопросов. Один из трех вопросов в большинстве случаев подразумевает дополнительный ответ с приведением примера.

Примерные вопросы для экзамена:

- 1. Современные системы автоматизированного проектирования
- 2. Что такое виртуальный экран? Что такое лимиты?
- 3. Настройка рабочей среды графического редактора AutoCAD.
- 4. Командное управление AutoCAD, способы ввода команд.
- 5. Режимы рисования и их применение.
- 6. Координатные системы. Мировая и пользовательская системы координат.
- 7. Абсолютные и относительные координаты.
- 8. Объектная привязка. Постоянная и разовая. Опции.
- 9. Примитивы двумерного моделирования.
- 10. Ортогональные проекции плоскостей.
- 11. Поверхности вращения. Приведите пример.
- 12. Центральное проецирование.
- 13. Линейчатые поверхности с плоскостью параллелизма.
- 14. Указание шероховатости на чертеже.
- 15. Для чего нужна спецификация?
- 16. Способ плоско-параллельного движения.
- 17. Взаимное пересечение кривых поверхностей.
- 18. Способы определения длины отрезка прямой общего положения. Привести примеры.
- 19. Сечение кривой поверхности плоскостью. Конические сечения.
- 20. Обозначение позиций на сборочном чертеже.
- 21. Масштабирование. Изменение масштаба.
- 22. Квалитеты точности.
- 23. Кривые. Пространственные кривые.
- 24. Виды. Настройка видов.

### 25. Упрощенное отображение деталей. Как и в каком случае?

Образец экзаменационного билета:

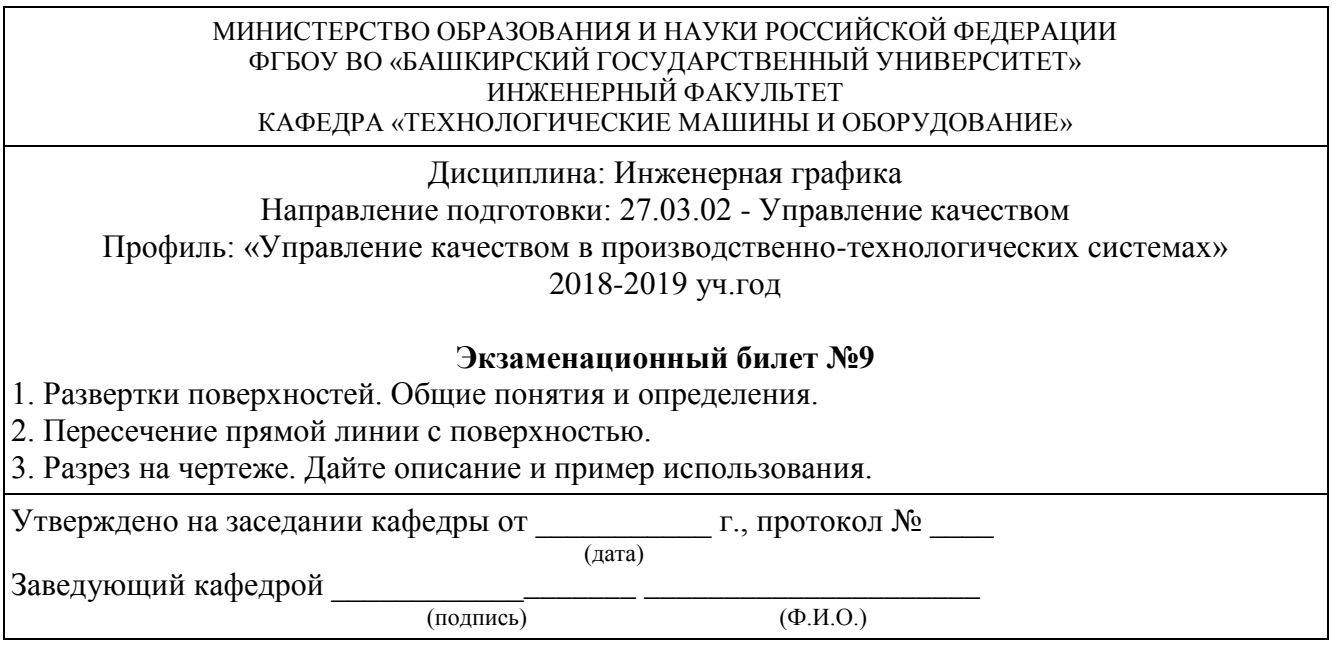

Перевод оценки из 100-балльной в четырех балльную производится следующим образом:

- отлично – от 80 до 110 баллов (включая 10 поощрительных баллов);

- хорошо – от 60 до 79 баллов;

- удовлетворительно – от 45 до 59 баллов;

- неудовлетворительно – менее 45 баллов.

Подробности см. в приложении 2.

Для заочной формы обучения:

- «отлично», если раскрыта суть рассматриваемого вопроса и причина его рассмотрения; описание существующих для данного вопроса проблем и предлагаемые пути их решения; правильность и своевременность ответов на вопросы; оформление доклада в соответствии с требованиями, сдача его преподавателю.

- «хорошо», если ответы на вопросы даны с замечаниями;

- «удовлетворительно», если часть вопросов и задач не выполнены;

- «неудовлетворительно», если не выполнена большая часть задач.

Критерии оценки (в баллах):

- **25-30 баллов** выставляется студенту, если студент дал полные, развернутые ответы на все теоретические вопросы билета, продемонстрировал знание функциональных возможностей, терминологии, основных элементов, умение применять теоретические знания при выполнении практических заданий. Студент без затруднений ответил на все дополнительные вопросы. Практическая часть работы выполнена полностью без неточностей и ошибок;

- **17-24 баллов** выставляется студенту, если студент раскрыл в основном теоретические вопросы, однако допущены неточности в определении основных понятий. При ответе на дополнительные вопросы допущены небольшие неточности. При выполнении практической части работы допущены несущественные ошибки;

**- 10-16** баллов выставляется студенту, если при ответе на теоретические вопросы студентом допущено несколько существенных ошибок в толковании основных понятий. Логика и полнота ответа страдают заметными изъянами. Заметны пробелы в знании основных методов. Теоретические вопросы в целом изложены достаточно, но с пропусками материала. Имеются

принципиальные ошибки в логике построения ответа на вопрос. Студент не решил задачу или при решении допущены грубые ошибки;

**- 1-10 баллов** выставляется студенту, если ответ на теоретические вопросы свидетельствует о непонимании и крайне неполном знании основных понятий и методов. Обнаруживается отсутствие навыков применения теоретических знаний при выполнении практических заданий. Студент не смог ответить ни на один дополнительный вопрос.

# **4.2.2. Тесты**

Примеры тестов:

### **18. Определите, какой угол определяет натуральную величину наклона прямой а к горизонтальной плоскости проекций.**

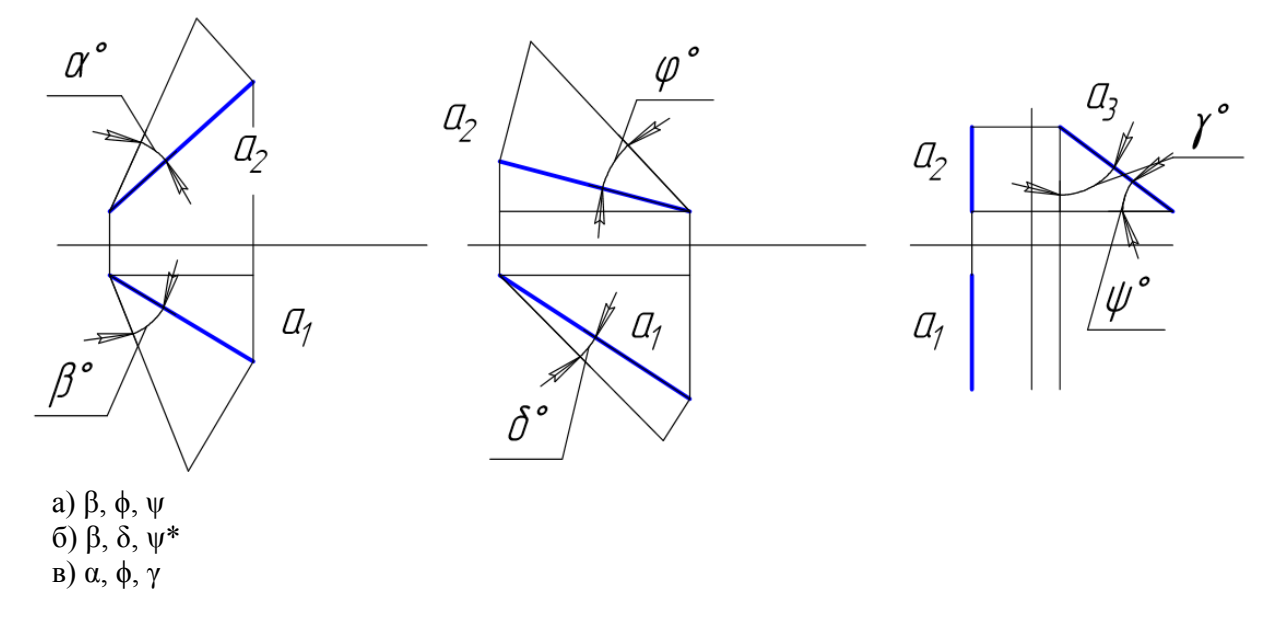

**19. Определите, какой угол определяет натуральную величину наклона прямой а к фронтальной плоскости проекций.**

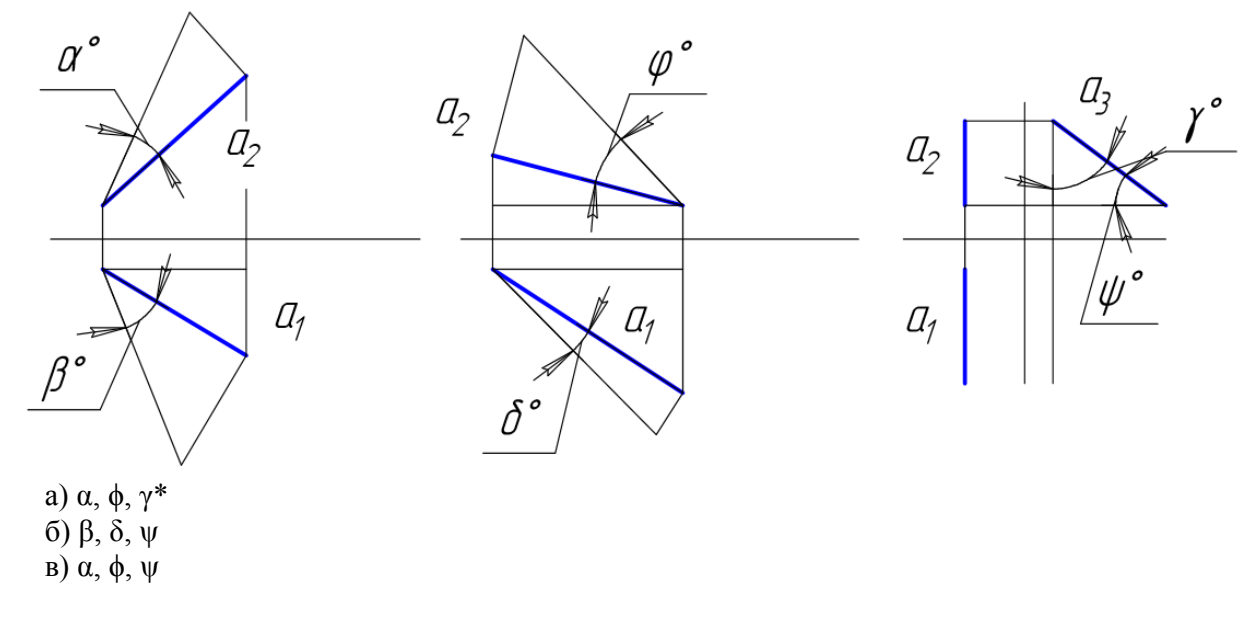

**20. Укажите, какая точка является горизонтальным следом прямой а.**

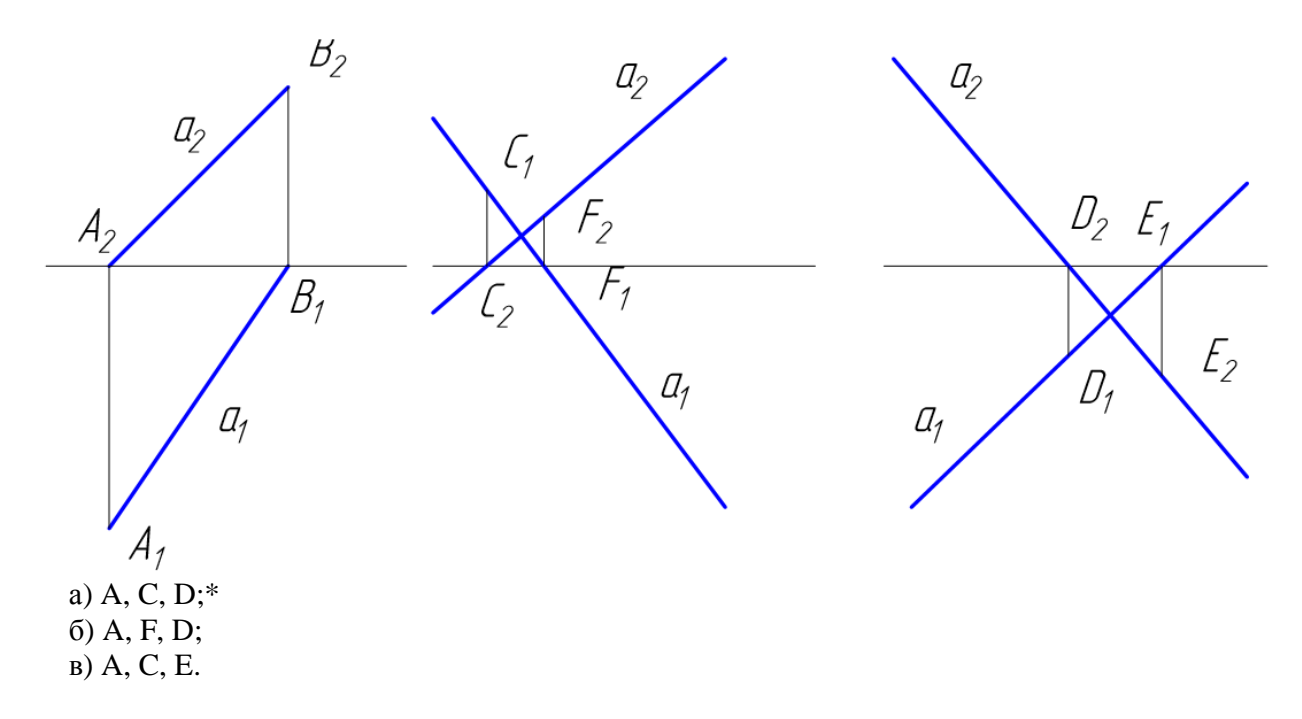

### **21. Укажите, какая точка является фронтальным следом прямой а.**

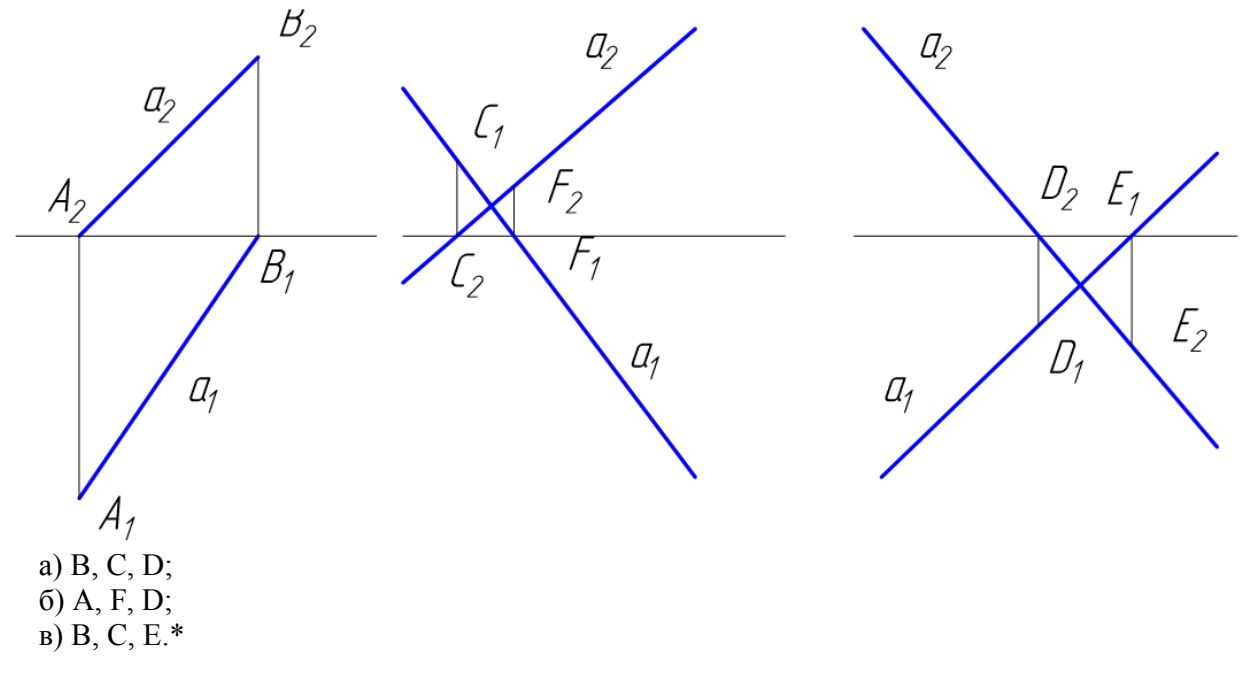

### **22. Укажите, какая прямая является профильно – проецирующей прямой.**

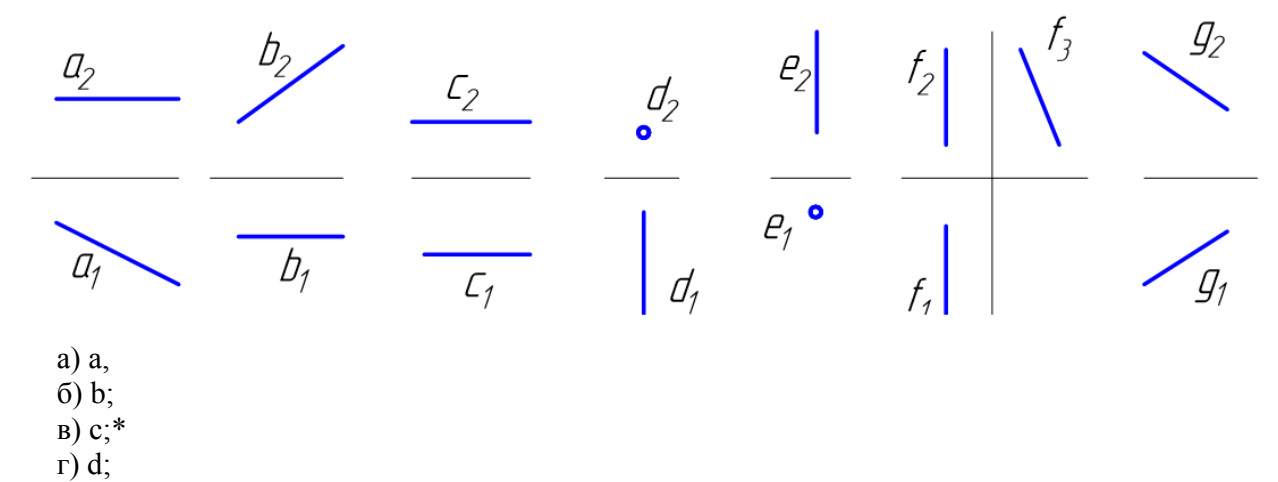

д) e; е) f; ж) g.

Критерии оценки (в баллах):

- 0-1- баллов выставляется студенту, если правильно выполнено от 0-25% от всего объема теста;

- 2-3 баллов выставляется студенту, если правильно выполнено от 25-50% от всего объема теста;

- 4 балла выставляется студенту, если если правильно выполнено от 50-75% от всего объема теста;

- 5 баллов выставляется студенту, если если правильно выполнено от 75-100% от всего объема теста.

Для заочной формы обучения:

Критерии оценки:

- «отлично», если правильно выполнено от 75-100% от всего объема теста.

- «хорошо», если правильно выполнено от 50-75% от всего объема теста;

- «удовлетворительно», если правильно выполнено от 25-50% от всего объема теста;

- «неудовлетворительно», если правильно выполнено от 0-25% от всего объема теста.

## **4.2.3. Вопросы для семинаров**

Занятие № 1

1. Обзор CAD систем для проектирования.

2. Преимущества рассмотренной CAD системы перед другими.

Занятие №2

1. Особенности рассмотренной CAD системы.

2. Сложность или простота освоения данной программы.

Занятие №3

1. Какие практические задачи способна решить программа для автоматизированного проектирования?

2. Как вы планируете использовать данную CAD систему в решении задач расчетнографической работы и выпускной квалификационной работы?

Критерии оценки (в баллах):

- 3 балла выставляется студенту, если раскрыта суть рассматриваемого аспекта и причина его рассмотрения; описание существующих для данного аспекта проблем и предлагаемые пути их решения; доклад имеет презентацию; соблюден регламент при представлении доклада; представление, а не чтение материала; использованы нормативные, монографические и периодические источники литературы; четкость дикции; правильность и своевременность ответов на вопросы; оформление доклада в соответствии с требованиями сдача его преподавателю;

- 2 балла выставляется студенту, если не выполнены любые два из вышеуказанных условий;

- 1 балл выставляется студенту, если не выполнены любые четыре из вышеуказанных условий;

- 0 баллов выставляется студенту, если не выполнены любых шесть из указанных условий. Для заочной формы обучения:

- «отлично», если раскрыта суть рассматриваемого вопроса и причина его рассмотрения; описание существующих для данного вопроса проблем и предлагаемые пути их решения; правильность и своевременность ответов на вопросы; оформление доклада в соответствии с требованиями, сдача его преподавателю.

- «хорошо», если ответы на вопросы даны с замечаниями;
- «удовлетворительно», если часть вопросов и задач не выполнены;
- «неудовлетворительно», если не выполнена большая часть задач.

# **4.2.4 Темы рефератов**

1 Обзор CAD систем для проектирования.

- 2 Преимущества рассмотренной CAD системы перед другими.
- 3 Особенности рассмотренной CAD системы.

4 Сложность или простота освоения данной программы.

5 Какие практические задачи способна решить программа для автоматизированного проектирования?

6 Как вы планируете использовать данную CAD систему в решении задач курсового проекта и выпускной квалификационной работы?

## **Критерии оценки (в баллах):**

- **3** балла выставляется студенту, если раскрыта суть рассматриваемого аспекта и причина его рассмотрения; описание существующих для данного аспекта проблем и предлагаемые пути их решения; доклад имеет презентацию; соблюден регламент при представлении доклада; представление, а не чтение материала; использованы нормативные, монографические и периодические источники литературы; четкость дикции; правильность и своевременность ответов на вопросы; оформление доклада в соответствии с требованиями сдача его преподавателю;

- **2** балла выставляется студенту, если не выполнены любые два из вышеуказанных условий;

**- 1** балл выставляется студенту, если не выполнены любые четыре из вышеуказанных условий;

**- 0** баллов выставляется студенту, если не выполнены любых шесть из указанных условий Для заочной формы обучения:

- «отлично», если раскрыта суть рассматриваемого вопроса и причина его рассмотрения; описание существующих для данного вопроса проблем и предлагаемые пути их решения; правильность и своевременность ответов на вопросы; оформление доклада в соответствии с требованиями, сдача его преподавателю.

- «хорошо», если ответы на вопросы даны с замечаниями;

- «удовлетворительно», если часть вопросов и задач не выполнены;

- «неудовлетворительно», если не выполнена большая часть задач.

# **4.2.5. Задания для контрольной работы**

Описание контрольной работы:

Задача №1. Разработка чертежей деталей машин и аппаратов. Разработать чертеж детали по вариантам.

Пример варианта контрольной работы:

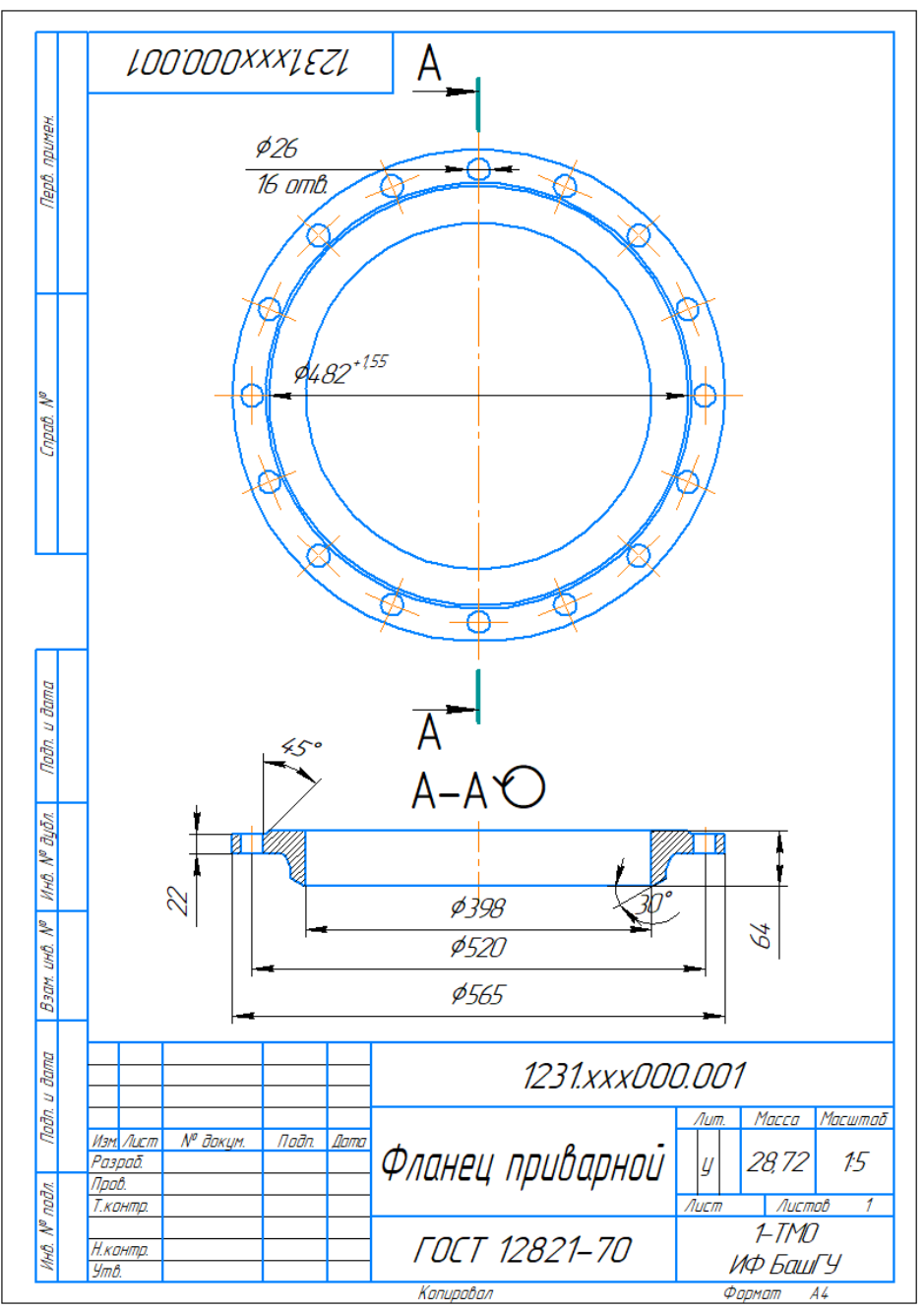

Рисунок 4.1 - Фланец приварной встык по ГОСТ 12821

#### **Описание методики оценивания:**

Подготовленная и оформленная в соответствии с требованиями контрольная работа оценивается по следующим критериям:

- достижение поставленной цели и задач исследования (новизна и актуальность поставленных в контрольной работе проблем, правильность формулирования цели, определения задач исследования, правильность выбора методов решения задач и реализации цели; соответствие выводов решаемым задачам, поставленной цели, убедительность выводов);

- уровень эрудированности автора по изученной теме (знание автором состояния изучаемой проблематики, цитирование источников, степень использования в работе результатов исследований);

- личные заслуги автора контрольной работы (новые знания, которые получены помимо образовательной программы, новизна материала и рассмотренной проблемы, научное значение исследуемого вопроса);

- культура письменного изложения материала (логичность подачи материала, грамотность автора)

- культура оформления материалов работы (соответствие работы всем стандартным требованиям);

- знания и умения на уровне требований стандарта данной дисциплины: знание фактического материала, усвоение общих понятий и идей;

- степень обоснованности аргументов и обобщений (полнота, глубина, всесторонность раскрытия темы, корректность аргументации и системы доказательств, характер и достоверность примеров, иллюстративного материала, наличие знаний интегрированного характера, способность к обобщению);

- качество и ценность полученных результатов (степень завершенности реферативного исследования, спорность или однозначность выводов);

- использование литературных источников.

При положительном заключении работа допускается к защите, о чем делается запись на титульном листе работы.

При отрицательной рецензии работа возвращается на доработку с последующим представлением на повторную проверку с приложением замечаний, сделанных преподавателем.

### **Критерии оценки (в баллах***):*

- 15 баллов выставляется студенту, если все выполнено в соответствии с требованиями;

- 10 баллов выставляется студенту, если все выполнено с замечаниями;

- 5 баллов выставляется студенту, если частично выполнено;

- 3 балла выставляется студенту, если частично выполнено с серьезными замечаниями.

### **Для заочной формы обучения:**

- «отлично», если раскрыта суть рассматриваемого вопроса и причина его рассмотрения; описание существующих для данного вопроса проблем и предлагаемые пути их решения; правильность и своевременность ответов на вопросы; оформление доклада в соответствии с требованиями, сдача его преподавателю.

- «хорошо», если ответы на вопросы даны с замечаниями;

- «удовлетворительно», если часть вопросов и задач не выполнены;

- «неудовлетворительно», если не выполнена большая часть задач.

### **4.2.6. Курсовой проект**

Примеры задания:

Задача №1. Разработка чертежей и трехмерных моделей деталей узлов машин и аппаратов. Разработать сборочную единицу трубопровода с арматурой по вариантам. Таблица 1 - Исходные данные

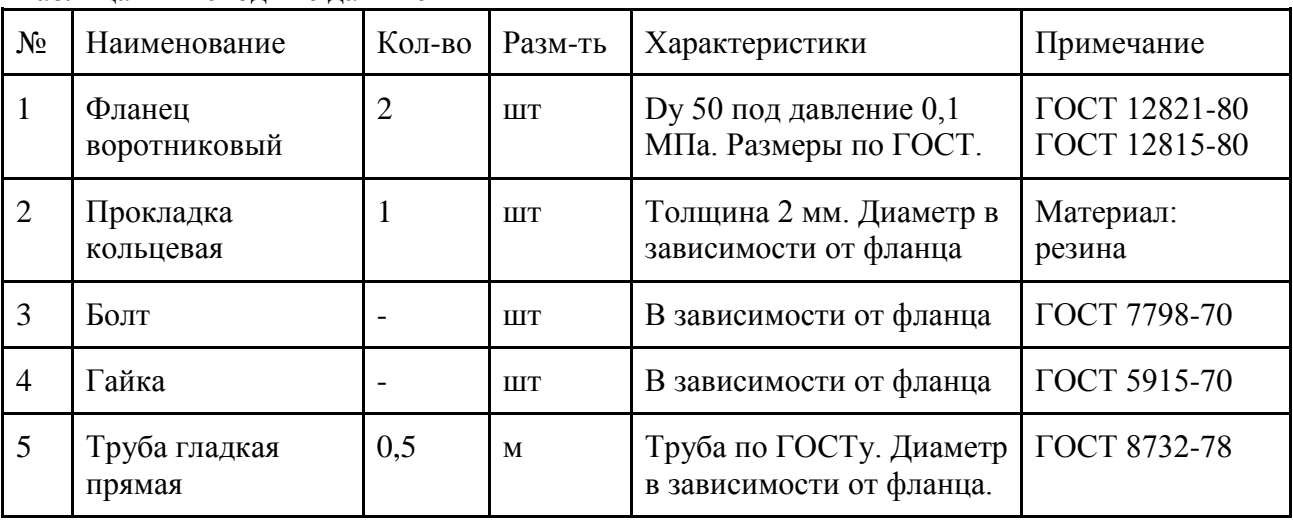

Пример варианта курсового проекта:

|                                 | фармак           | 30HD                                                   | $\sqrt{23}$                 | Обозначение             |                 | Наименование                       |        | Kan                               | Приме-<br><b>HaHUP</b> |
|---------------------------------|------------------|--------------------------------------------------------|-----------------------------|-------------------------|-----------------|------------------------------------|--------|-----------------------------------|------------------------|
| npumer                          |                  |                                                        |                             |                         |                 | Сборочные единицы                  |        |                                   |                        |
| epä                             | A4               |                                                        |                             | 8853.XXX.000.000 CB     |                 | Фланцевое соединение               |        | $\mathcal I$                      |                        |
|                                 |                  |                                                        |                             |                         |                 | Детали                             |        |                                   |                        |
| pad                             | A4               |                                                        | $\mathcal I$                | 8853.XXX.000.001        |                 | Фланец приварной                   |        | $\mathcal I$                      |                        |
|                                 |                  |                                                        | $\mathcal{Z}_{\mathcal{C}}$ | <i>8853.XXX.000.002</i> |                 | Фланец плоский                     |        | 1                                 |                        |
|                                 |                  |                                                        | $\mathfrak{Z}$              | 8853.XXX.000.003        |                 | Труба                              |        | $\overline{\mathcal{Z}}$          |                        |
|                                 | A4               |                                                        | 4                           | 8853.XXX.000.004        |                 | Прокладка                          |        | 1                                 |                        |
|                                 |                  |                                                        |                             |                         |                 |                                    |        |                                   |                        |
|                                 |                  |                                                        |                             |                         |                 | Стандартные изделия                |        |                                   |                        |
| u đanc<br>Tođn                  |                  |                                                        | 5                           |                         |                 | Болт М16х70 ГОСТ 7798-70           |        | 8                                 |                        |
|                                 |                  |                                                        | 6                           |                         |                 | Гайка М16 ГОСТ 5915-70             |        | 8                                 |                        |
| дыл<br>$\overline{\mathscr{S}}$ |                  |                                                        |                             |                         |                 |                                    |        |                                   |                        |
| <b>MHO.</b>                     |                  |                                                        |                             |                         |                 |                                    |        |                                   |                        |
| ۸º<br><b>UHÜ</b>                |                  |                                                        |                             |                         |                 |                                    |        |                                   |                        |
| <b>Barn</b>                     |                  |                                                        |                             |                         |                 |                                    |        |                                   |                        |
| <b>Jama</b>                     |                  |                                                        |                             |                         |                 |                                    |        |                                   |                        |
|                                 |                  |                                                        |                             |                         |                 |                                    |        |                                   |                        |
| <b>Todn</b>                     |                  | <sup>№</sup> докцм.<br>Noðn.<br>Изм. Лист<br>Дата      |                             | 8853.XXX.000.000 CB     |                 |                                    |        |                                   |                        |
| Nº nodn                         |                  | Разраб.<br>Лепихина<br>Npoĉ<br>Лобанов<br>Рикомойников |                             | Фланцевое соединение    | $\sqrt{k}$<br>У | ALC <sub>TT</sub><br>$X\phi M M-2$ | Листов |                                   |                        |
| MHB.                            | Н.контр.<br>Yπô. |                                                        |                             |                         | Kanupoban       |                                    |        | ИФ БашГУ<br><b>PODMOITI</b><br>A4 |                        |

Рисунок 4.2 - Спецификация

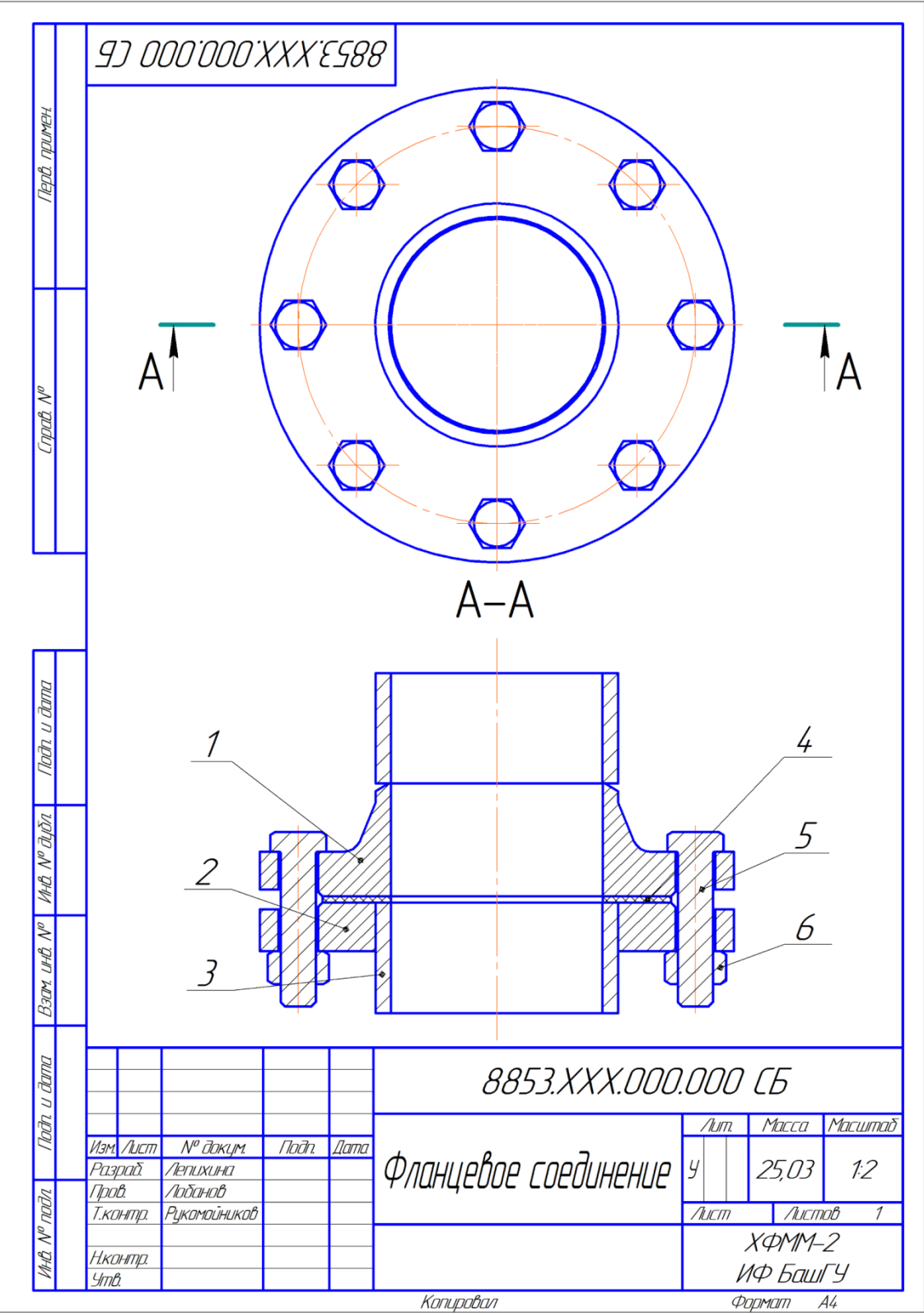

Рисунок 4.3 - Сборочный чертеж

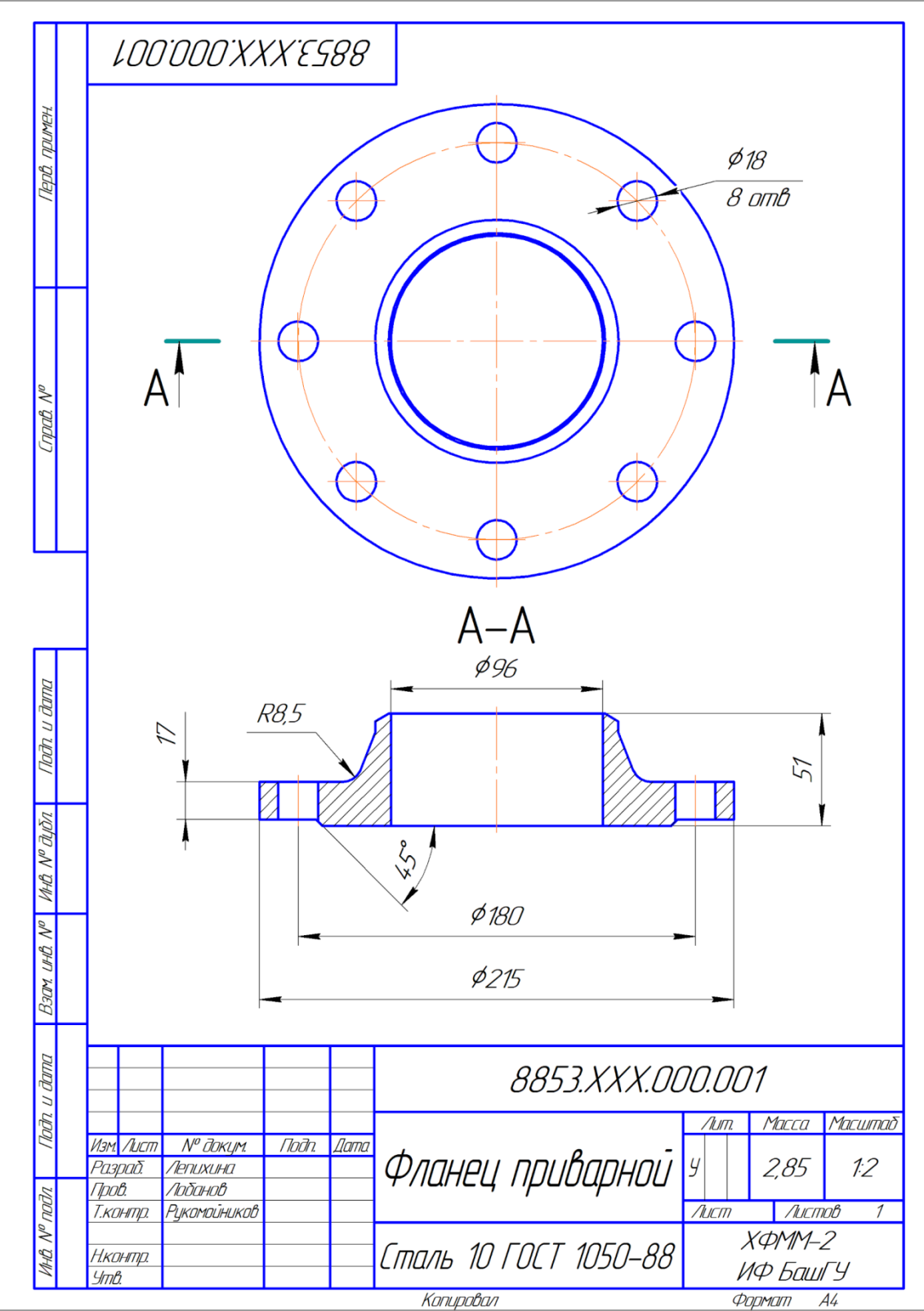

Рисунок 4.4 - Чертеж детали

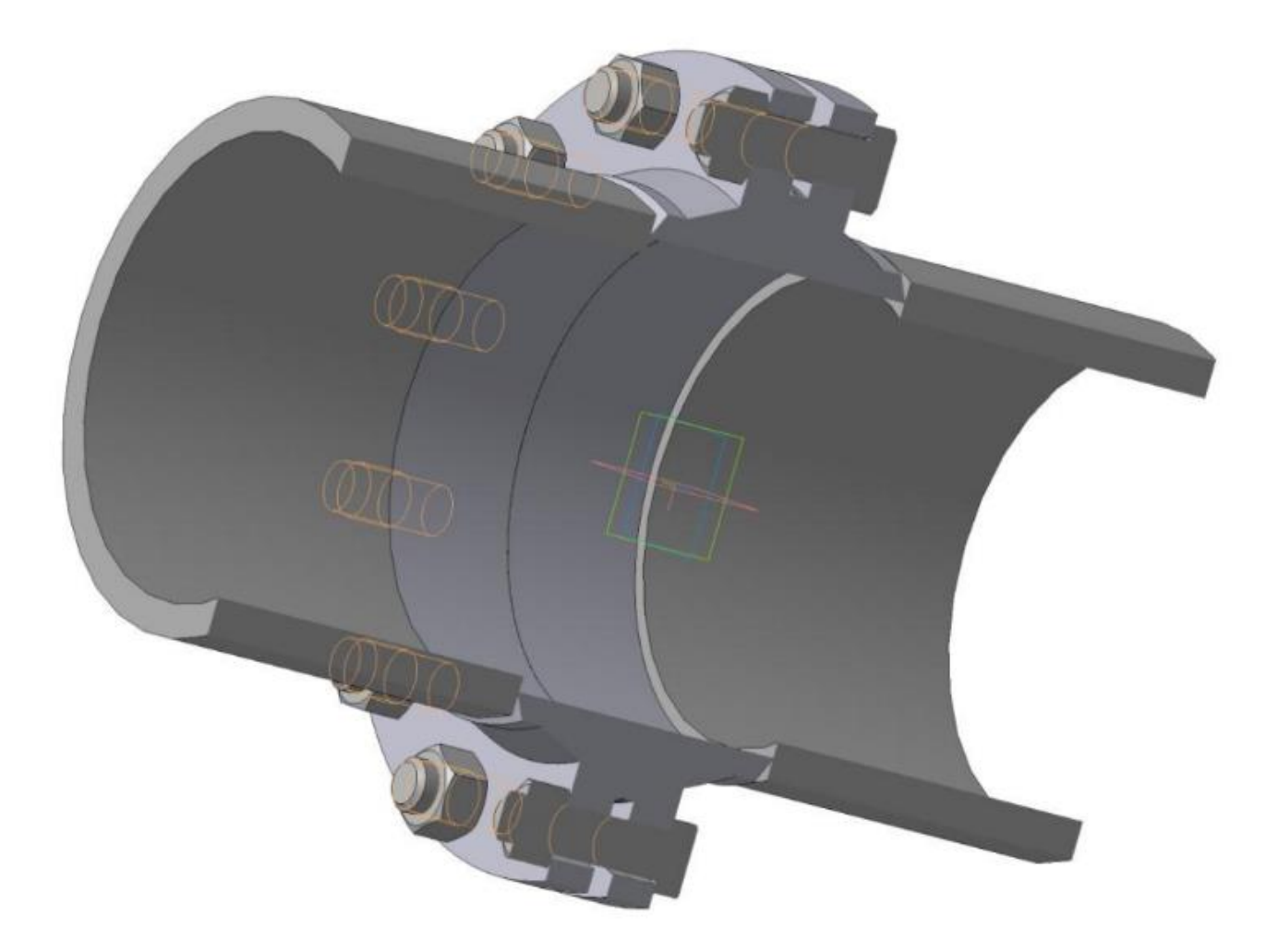

Рисунок 4.5 - Трехмерная модель сборочного узла

Критерии оценки (в баллах):

- 20 баллов выставляется студенту, если все выполнено в соответствии с требованиями;

- 15 баллов выставляется студенту, если все выполнено с замечаниями;

- 10 баллов выставляется студенту, если если частично выполнено;

- 5 баллов выставляется студенту, если частично выполнено с серьезными замечаниями. Для заочной формы обучения:

- «отлично», если раскрыта суть рассматриваемого вопроса и причина его рассмотрения; описание существующих для данного вопроса проблем и предлагаемые пути их решения; правильность и своевременность ответов на вопросы; оформление доклада в соответствии с требованиями, сдача его преподавателю.

- «хорошо», если ответы на вопросы даны с замечаниями;

- «удовлетворительно», если часть вопросов и задач не выполнены;

- «неудовлетворительно», если не выполнена большая часть задач.

# **4.3. Рейтинг-план дисциплины**

Рейтинг-план дисциплины представлен в приложении 2.

### **5. Учебно-методическое и информационное обеспечение дисциплины**

### **5.1. Перечень основной и дополнительной учебной литературы, необходимой для освоения дисциплины**

### **Основная литература**:

- 1. Инженерная графика: учебник / под ред. Ю. С. Сорокина. СПб: Лань, 2016. 392 с. — ЭВК, ЭБС «Лань» https://e.lanbook.com/book/74681#book\_name
- 2. Конакова И. П., Пирогова И. И. Инженерная и компьютерная графика: учебное пособие. — Екатеринбург: Издательство Уральского университета, 2014. — 91 с. ЭВК, ЭБС УБО http://biblioclub.ru/index.php?page=book&id=275737
- 3. Инженерная графика. / Корниенко В. В. И др.. СПб: Лань, 2013. 192 с. ЭВК, ЭБС «Лань» http://e.lanbook.com/books/element.php?pl1\_id=12960
- 4. Талалай П. Г. Инженерная графика. Инженерная графика. Интернет-тестирование базовых знаний. — СПб: Лань, 2010. — 288 с. ЭВК, ЭБС «Лань» – http://e.lanbook.com/books/element.php?pl1\_id=615
- 5. Супрун Л. И., Супрун Е. Г., Устюгов Л. А. Основы черчения и начертательной геометрии: учебное пособие. — Красноярск: Сибирский федеральный университет, 2014. — 138 с. — ЭВК, ЭБС УБО http://biblioclub.ru/index.php?page=book\_red&id=364507&sr=1

## **Дополнительная литература**:

- 1. Инженерная графика. Инженерная и компьютерная графика в задачах и примерах. / Учаев П. Н. и др. — Ст. Оскол: 2011. — 288 с. (http://biblioclub.ru/index.php?page=book&id=229151&sr=1)
- 2. Чекмарев А. А., Осипов В. К., Справочник по машиностроительному черчению. М. 2003. — 493 с.

(http://e.lanbook.com/books/element.php?pl1\_id=5859)

3. Лызлов А. Н. Инженерная графика. Задачи и решения. — СПб: Лань, 2011. — 96 с. ЭВК, ЭБС «Лань» – http://e.lanbook.com/books/element.php?pl1\_id=701

## **5.2. Перечень ресурсов информационно-телекоммуникационной сети «Интернет» и программного обеспечения, необходимых для освоения дисциплины**

- 1. www.biblioclub.ru
- 2. www.e.lanbook.com
- 3. www.elibrary.ru
- 4. www.elib.bashedu.ru
- 5. www.truboprovod.ru
- 6. http://kompas.ru/
- 7. [www.plm.automation.siemens.com](http://www.plm.automation.siemens.com/)

8. Windows 8 Russian. Windows Professional 8 Russian Upgrade. Договор № 104 от 17.06.2013 г. Лицензии бессрочные.

9. Microsoft Office Standard 2013 Russian. Договор № 114 от 12.11.2014 г. Лицензии бессрочные.

10. Система централизованного тестирования БашГУ (MOODLE): «Официальный оригинальный английский текст лицензии для системы Moodle

http://www.gnu.org/licenses/gpl.html; Перевод лицензии для системы Moodle http://rusgpl.ru/rusgpl.pdf».

11. Учебный Комплект Компaс-3D V13 на 50 мест. Проектирование и конструирование в машиностроении (лицензия). Договор №263 от 07.12.2012 г.

# **6. Материально-техническая база, необходимая для осуществления образовательного процесса по дисциплине**

Таблица - Требования к материально-техническому оснащению для реализации дисциплины

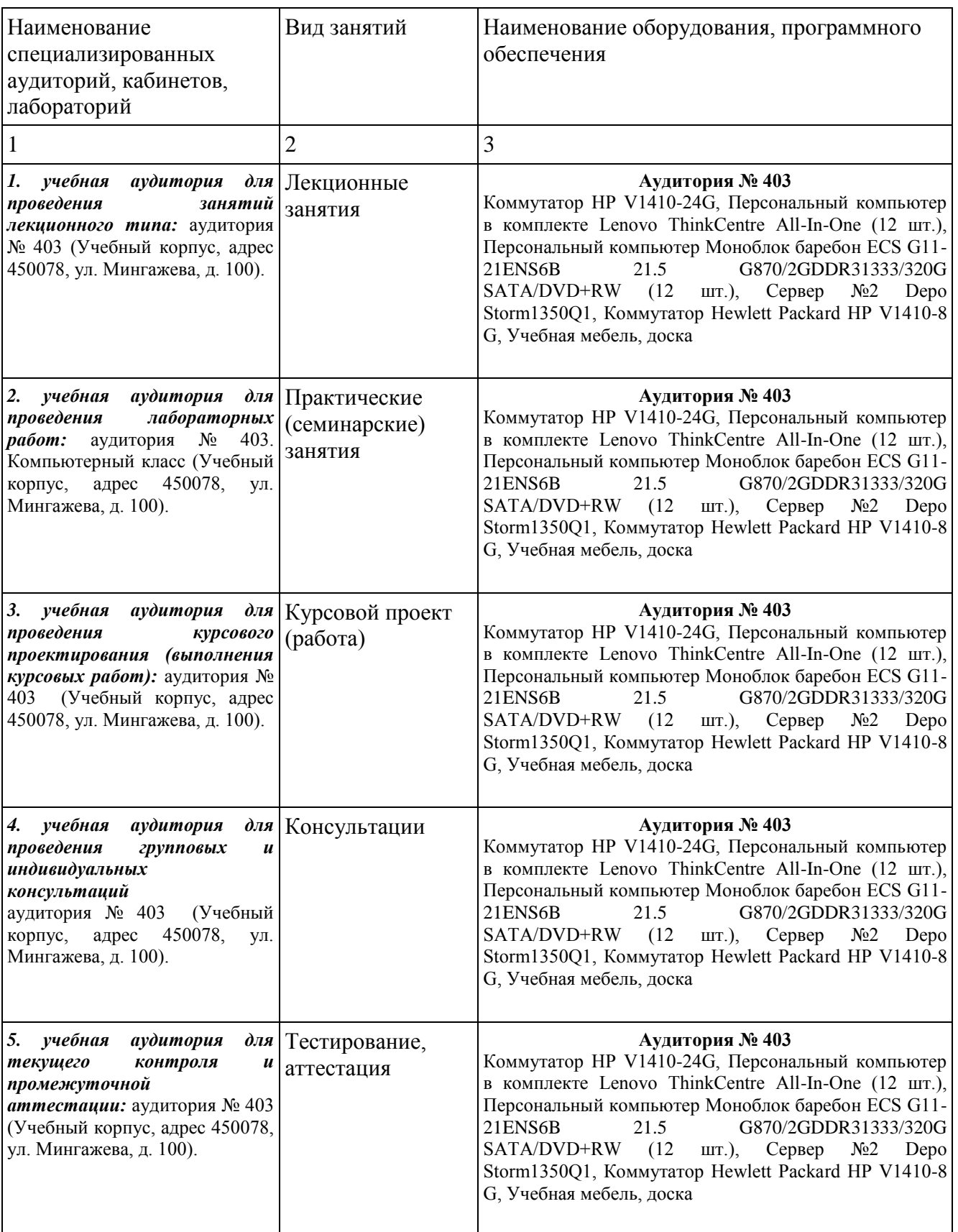

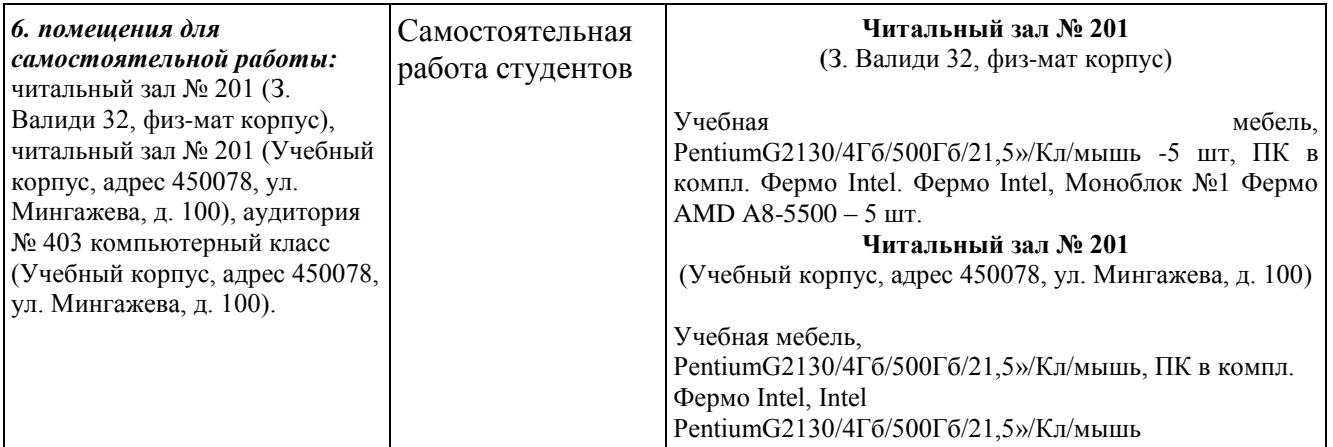

Для освоения студентами профессиональных компетенций необходимо создать обязательные условия для аудиторных занятий и самостоятельной работы. Для аудиторной работы:

- − обеспечение рабочего места каждому студенту;
- − достаточное освещение в соответствии с нормативной документацией по охране труда и техники безопасности;
- − хорошая звукоизоляция;
- − вентилируемое помещение;
- − доступ к компьютеру и сети Интернет;
- − мастер-классы преподавателя на практических и лабораторных занятиях для эффективного освоения навыков.

Для самостоятельной работы:

- выдача индивидуального задания студенту;
- − предоставление методических рекомендаций и справочной литературы студентам;
- − удаленного доступа к рабочим компьютерам для выполнения самостоятельной работы в программном обеспечении;
- − оказание очных и дистанционных консультаций преподавателем.

Реализация дисциплины предполагает наличие учебного кабинета и следующих технических средств и оборудования для обеспечения образовательного процесса:

- рабочие места студентов, включающие столы, стулья и лампу (по возможности) для удобства ручного черчения на бумаге;
- − персональные компьютеры или ноутбуки с мышкой;
- − инженерное лицензионное программное обеспечение;
- − учебная доска или интерактивная доска (по возможности);
- − мультимедиа проектор и экран;
- − методическая и справочная литература;
- − копия рабочей программы дисциплины;
- − запасные линейки, циркули, транспортиры (по возможности).

## МИНОБРНАУКИ РФ ФГБОУ ВО «БАШКИРСКИЙ ГОСУДАРСТВЕННЫЙ УНИВЕРСИТЕТ» ИНЖЕНЕРНЫЙ ФАКУЛЬТЕТ

# **СОДЕРЖАНИЕ РАБОЧЕЙ ПРОГРАММЫ**

## дисциплины Инженерная графика на 1-2 семестры (наименование дисциплины)

Очная форма обучения

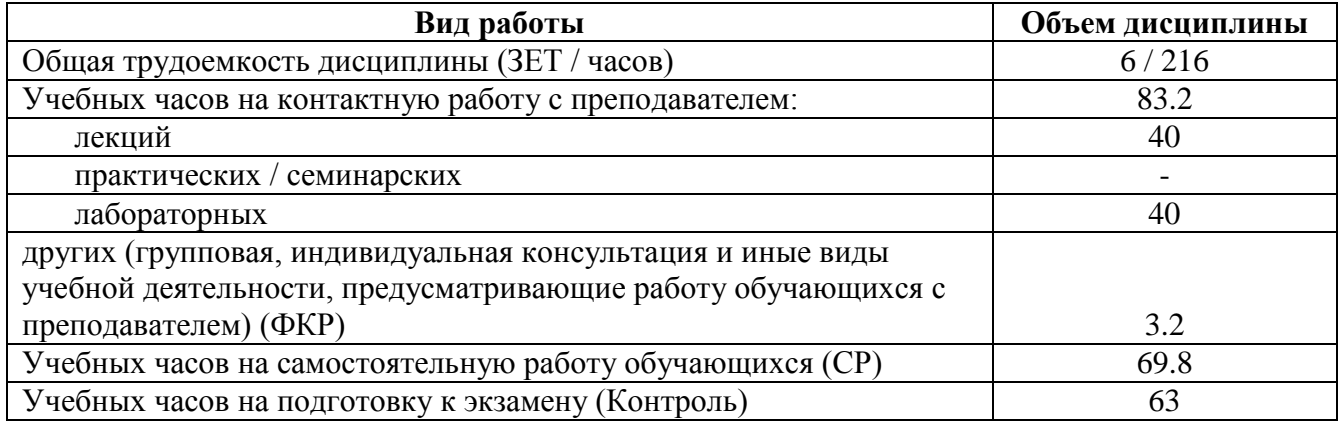

Формы контроля:

экзамен: 2 семестр

в том числе:

курсовой проект: 2 семестр

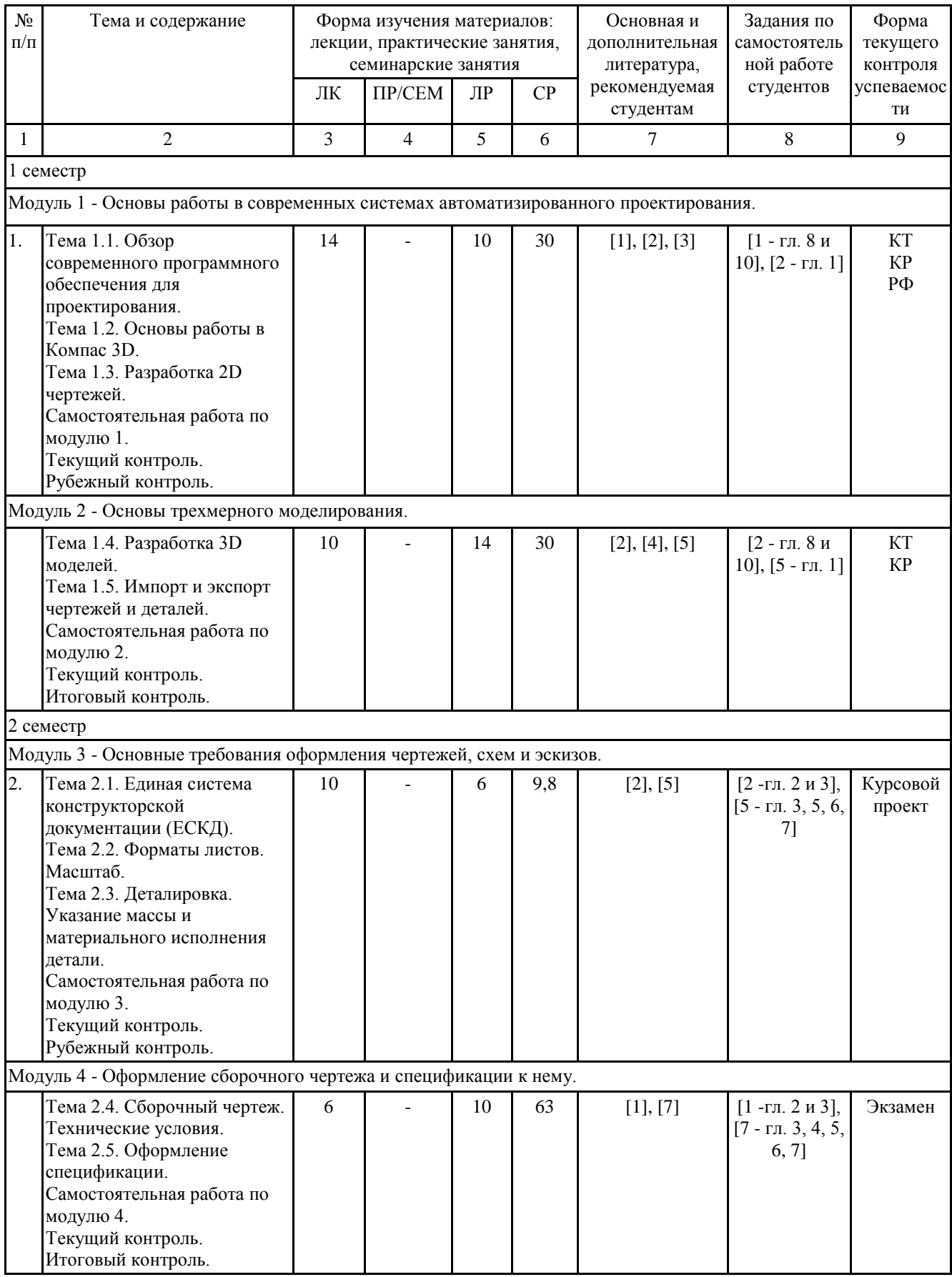

Принятые сокращения:

ЛК - лекция, ПР - практические занятия, СЕМ - семинар, ЛР - лабораторные работы, СР самостоятельная работа студентов, Контроль - контроль самостоятельной работы и подготовка к экзамену, РГР - расчетно-графическая работа, КР - контрольная работа, КТ - компьютерное тестирование.

# МИНОБРНАУКИ РФ ФГБОУ ВО «БАШКИРСКИЙ ГОСУДАРСТВЕННЫЙ УНИВЕРСИТЕТ» ИНЖЕНЕРНЫЙ ФАКУЛЬТЕТ

# **СОДЕРЖАНИЕ РАБОЧЕЙ ПРОГРАММЫ**

дисциплины Инженерная графика на 1 курс (наименование дисциплины)

Заочная форма обучения

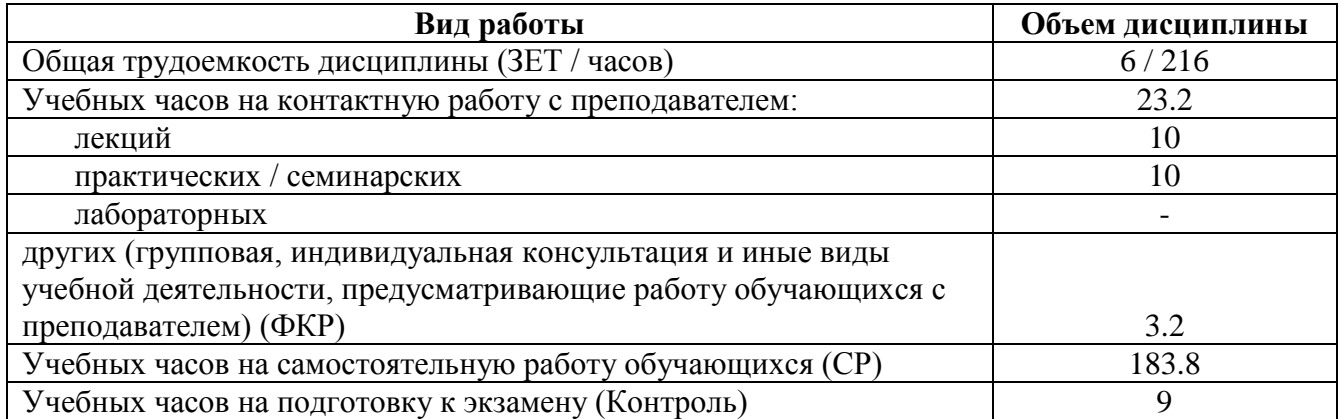

Формы контроля:

экзамен: 1 курс

в том числе:

курсовой проект: 1 курс

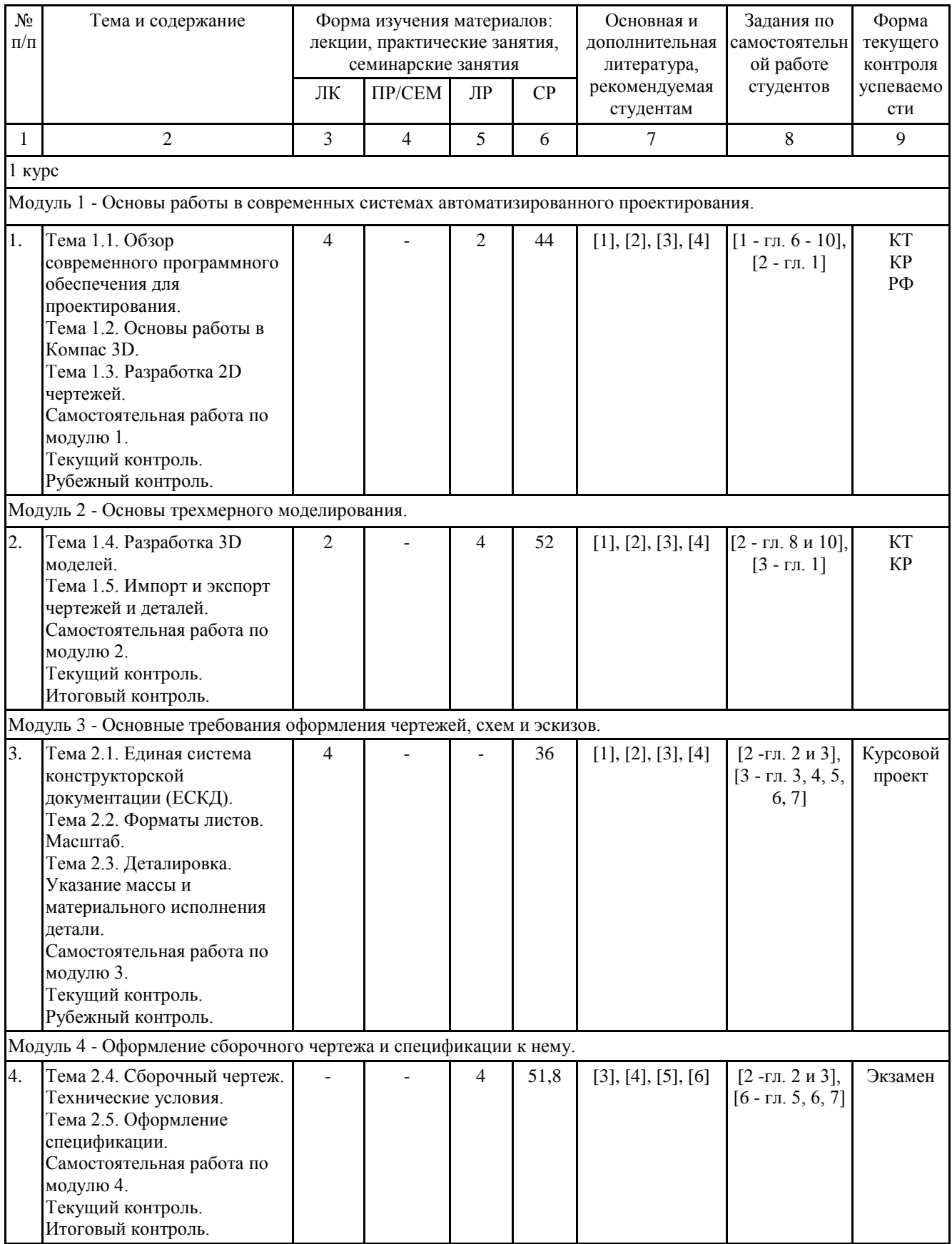

Принятые сокращения:

ЛК - лекция, ПР - практические занятия, СЕМ - семинар, ЛР - лабораторные работы, СР самостоятельная работа студентов, Контроль - контроль самостоятельной работы и подготовка к экзамену, РГР - расчетно-графическая работа, КР - контрольная работа, КТ - компьютерное тестирование.

# **Рейтинг-план учебной дисциплины**

Дисциплина: Инженерная графика Б1.В.1.ДВ.01.01

Направление подготовки: 27.03.02 «Управление качеством»

Курс 1, семестр 1

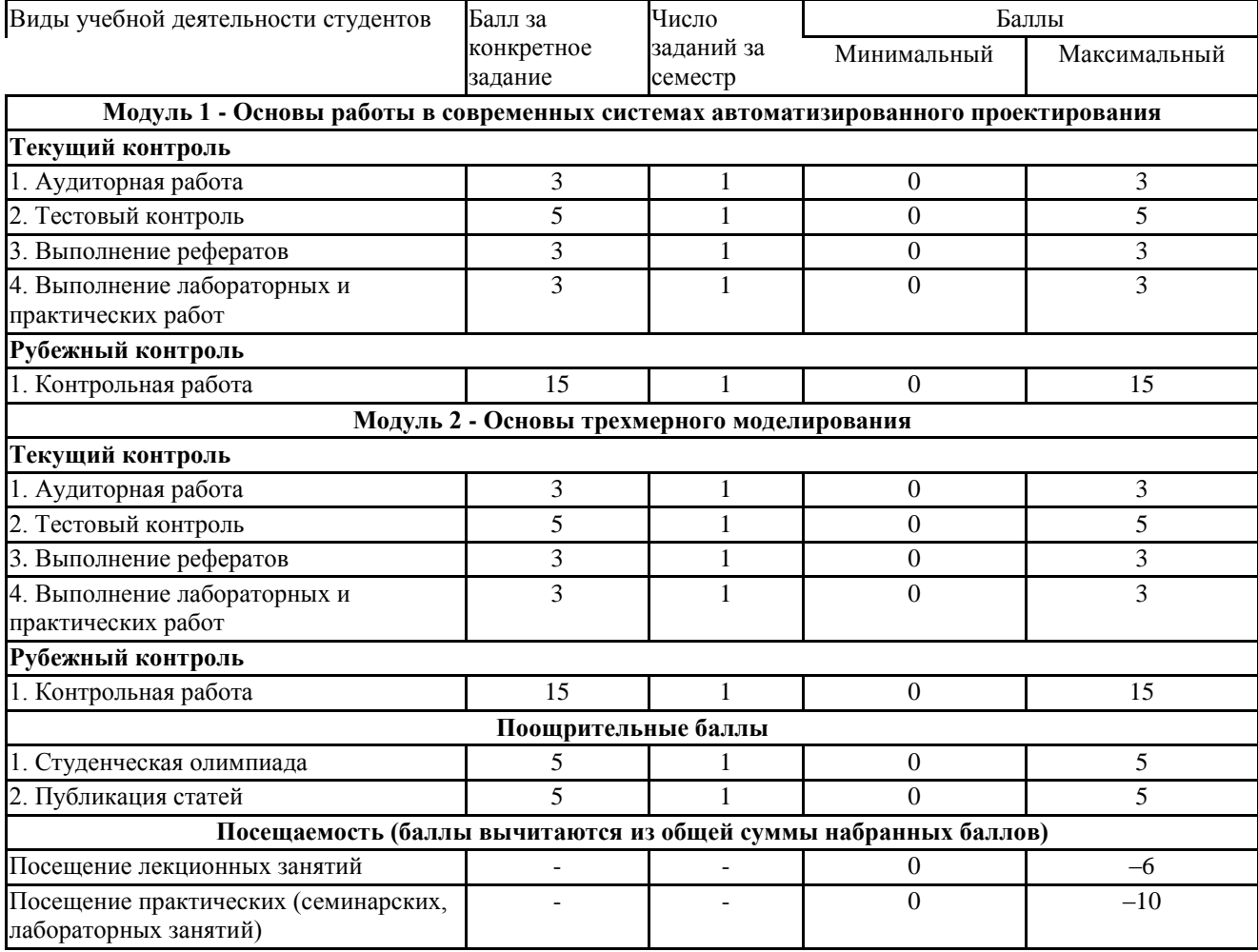

# **Рейтинг-план учебной дисциплины**

## Дисциплина: Инженерная графика Б1.В.1.ДВ.01.01 Направление подготовки: 27.03.02 «Управление качеством»

Курс 1, семестр 2

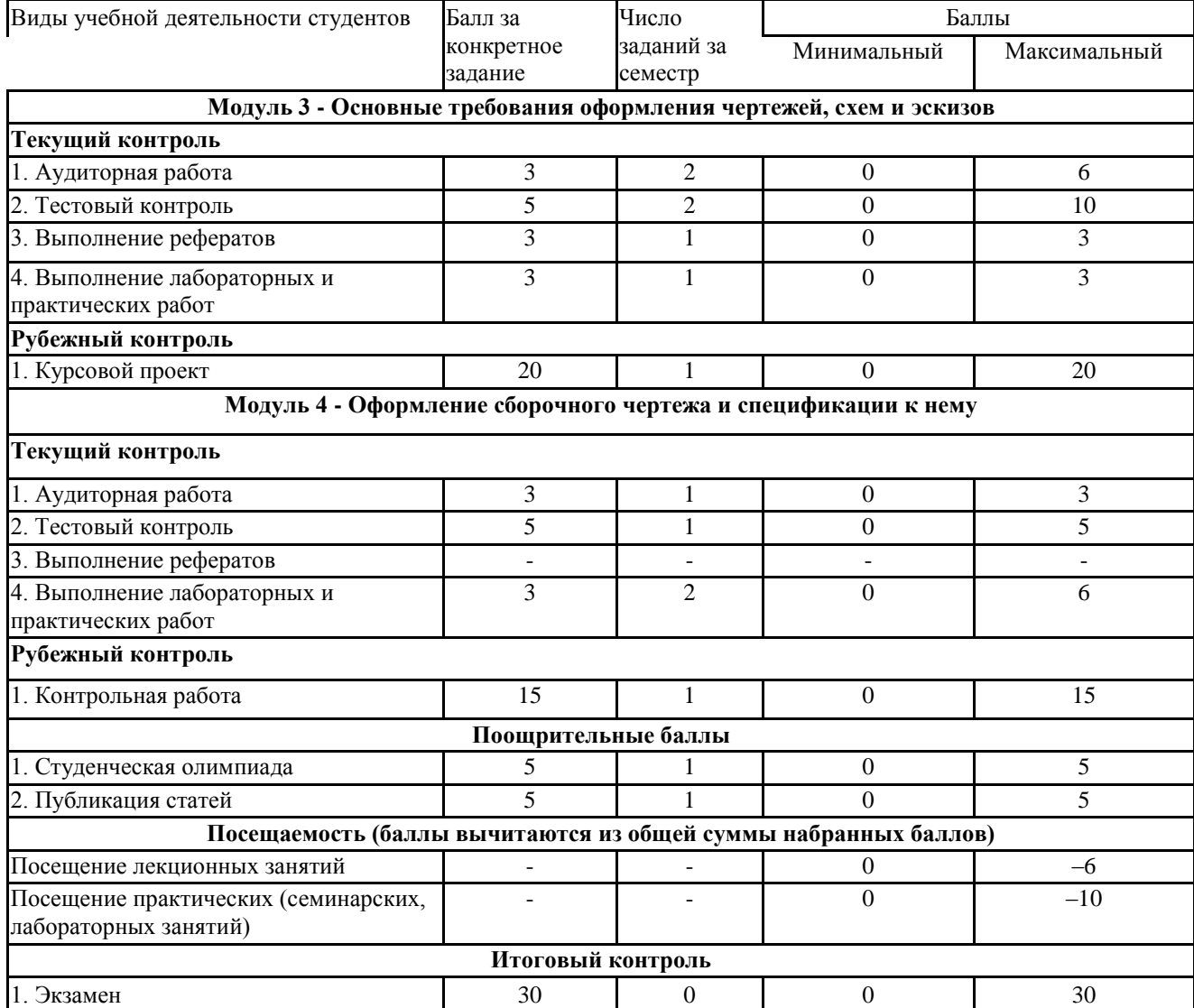